<<Visual Studio

<<Visual Studio >>

- 13 ISBN 9787115215727
- 10 ISBN 7115215723

出版时间:2010-1

页数:205

extended by PDF and the PDF

http://www.tushu007.com

## <<Visual Studio >>>

#### $2008$

用Visual Studio。

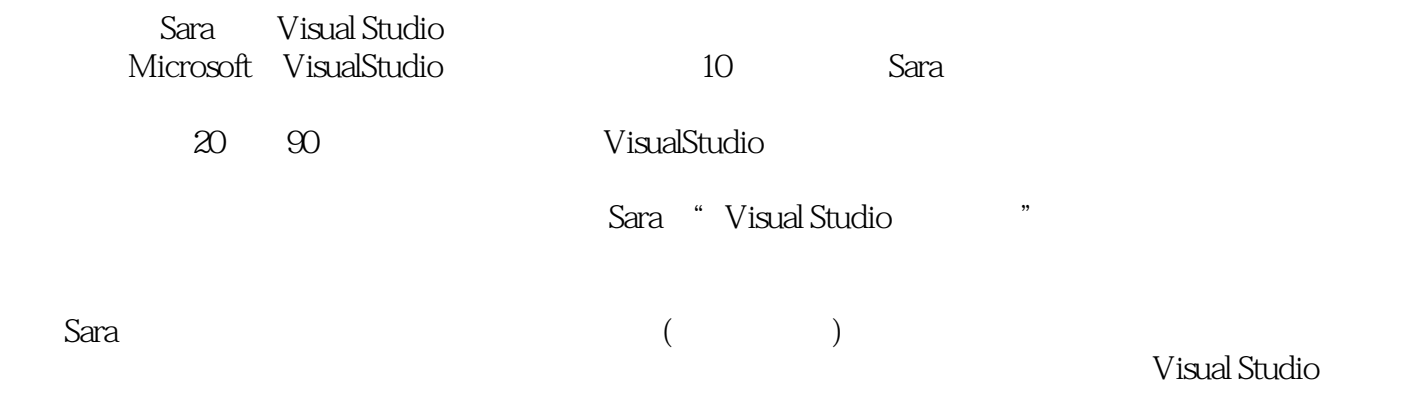

"Go,Sara,go!"

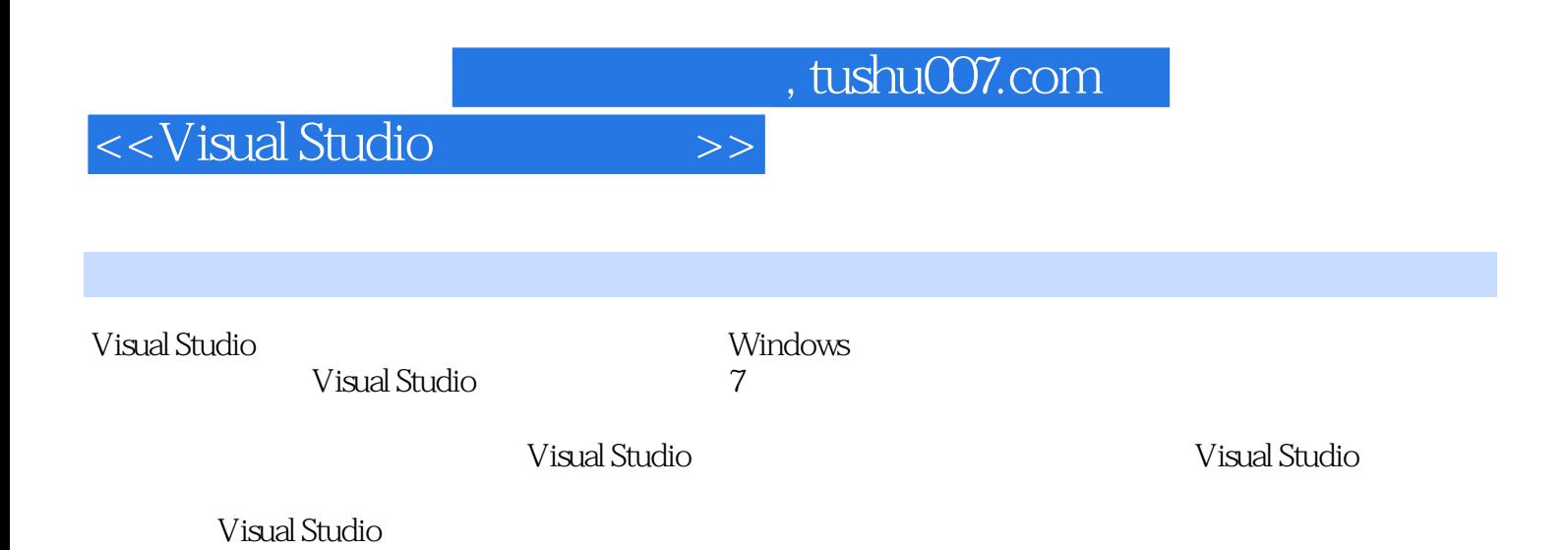

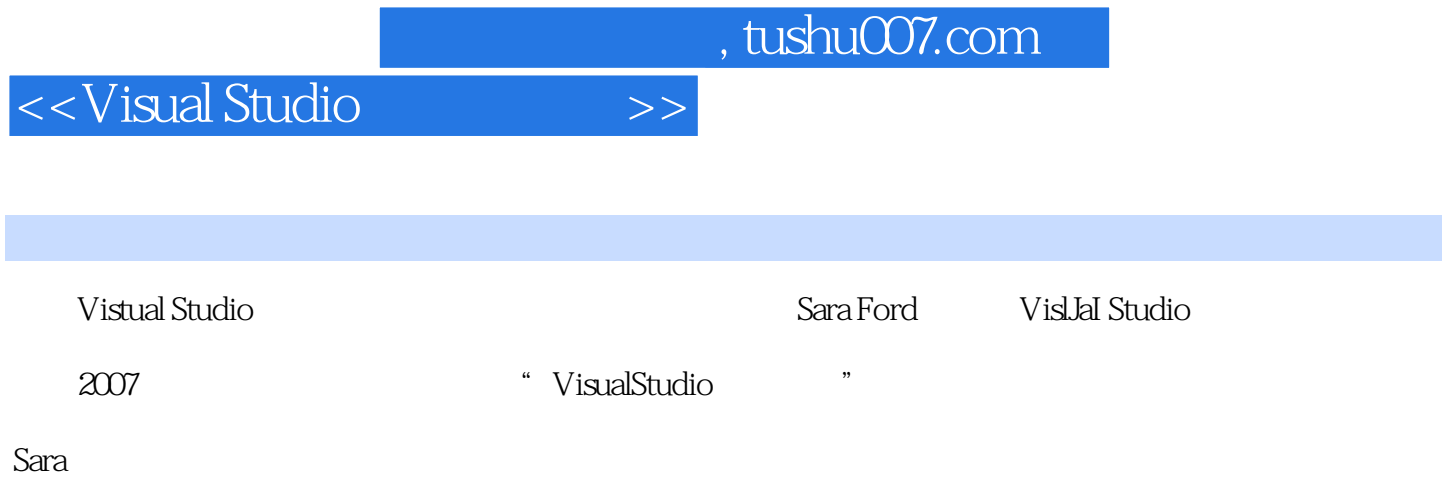

 $<<$ Visual Studio $>>$ 

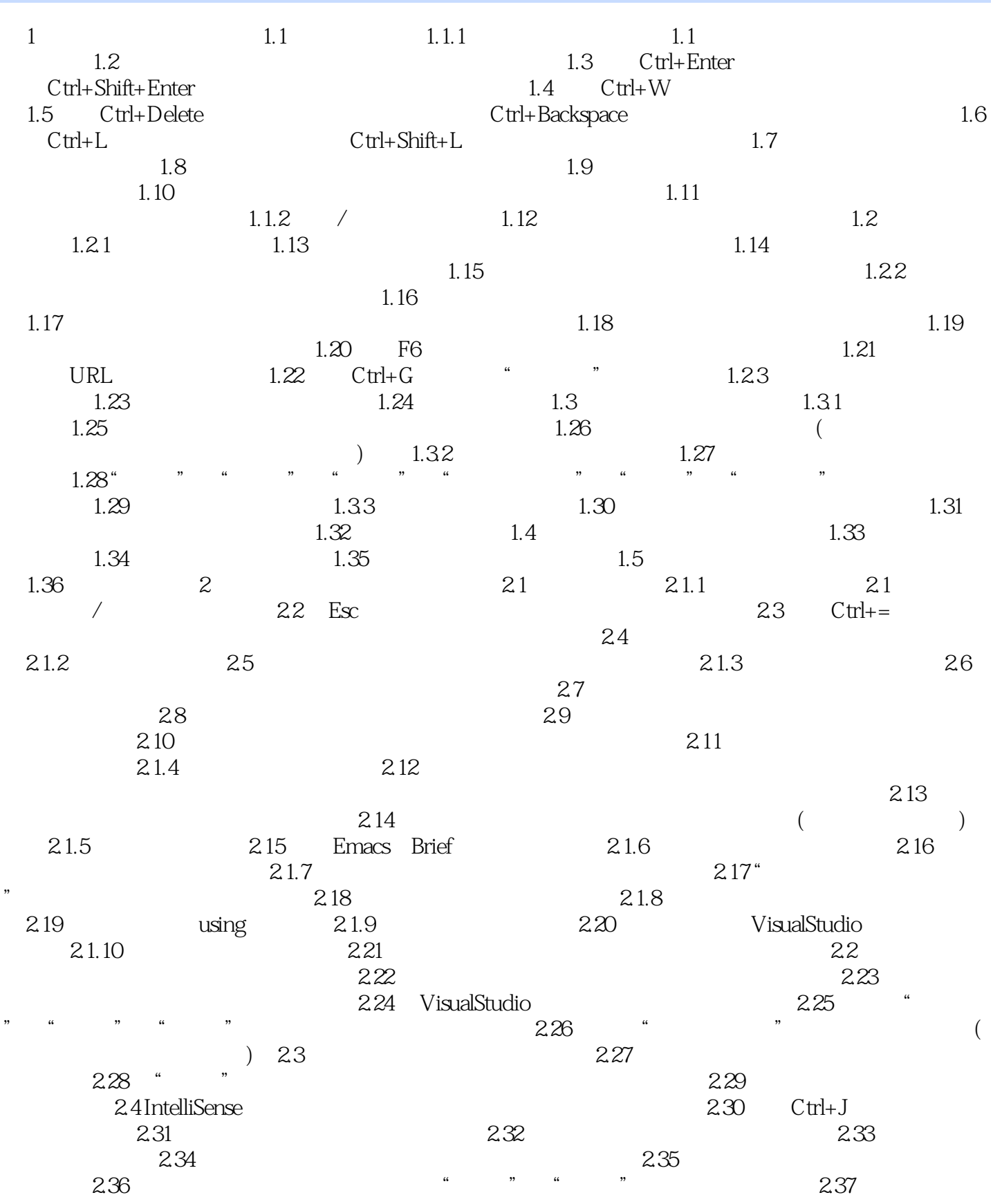

# <<Visual Studio

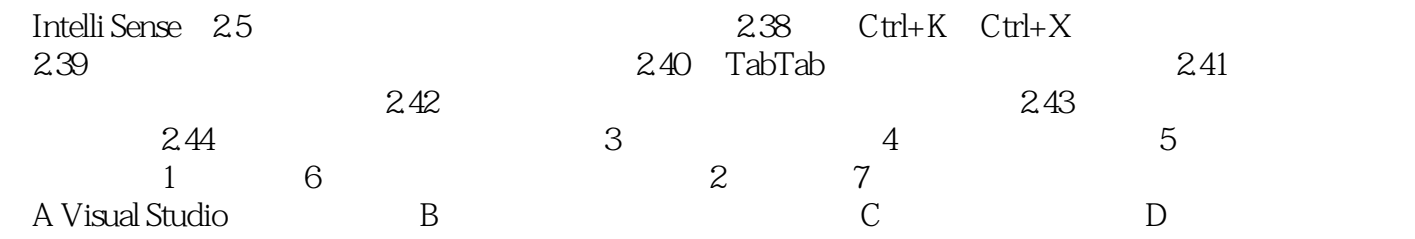

## <<Visual Studio >>>

### 4 Microsoft Visual Studio

Visual Studio

找bug。

the control of the control of the control of the control of the control of the control of the control of the control of the control of the control of the control of the control of the control of the control of the control

 $\mathcal{H}$ 

 $\mathcal{U}$ , and the state of the bug bug state  $\log$ 

 $100$ 

 $\textrm{bug}$  $\ddots$ , we find the set of  $\ddot{\theta}$ 

 $100$ 

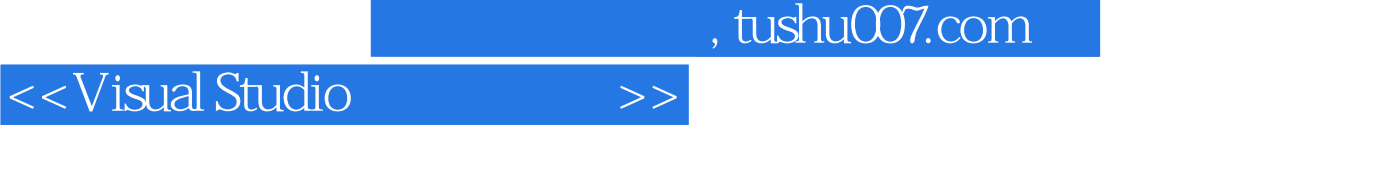

" Sara<br>" Sarat Gutheria Migraea e Nisual Studio -Scott Guthrie Microsoft

 $<<$ Visual Studio $>>$ 

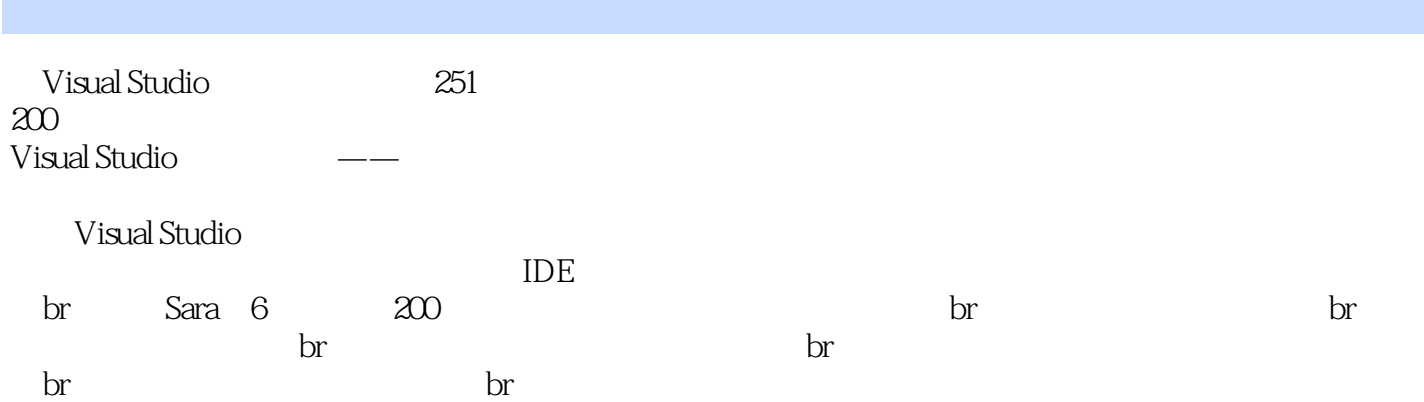

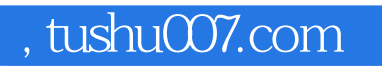

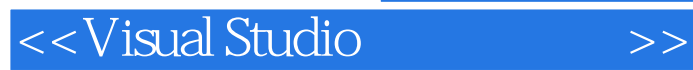

本站所提供下载的PDF图书仅提供预览和简介,请支持正版图书。

更多资源请访问:http://www.tushu007.com